**Bleed -** Please extend your artwork into this section. This is to avoid white or unprinted edges when trimmed to finished size.

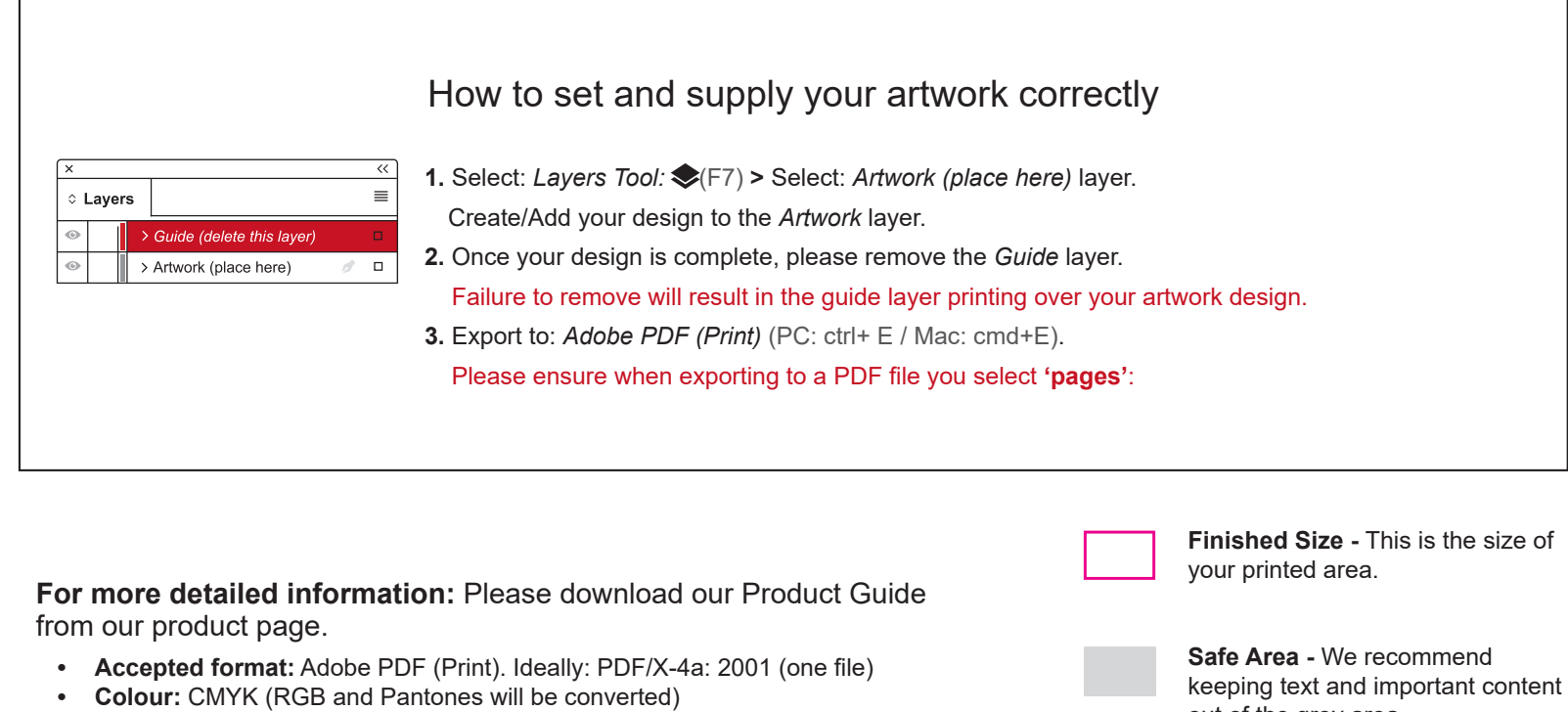

out of the grey area.

## **Hoodie - Back Print**

Portrait / 280x340mm

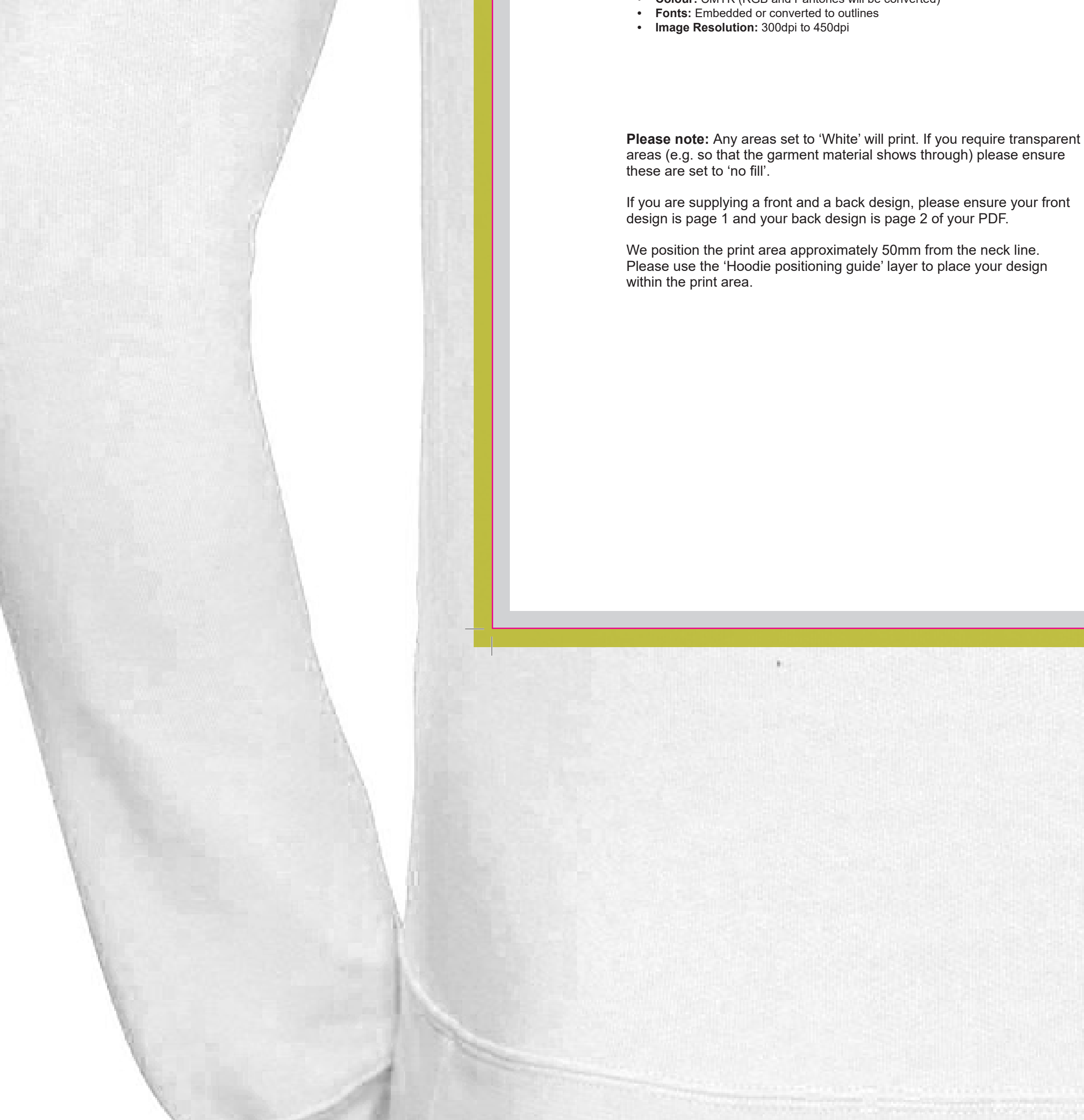